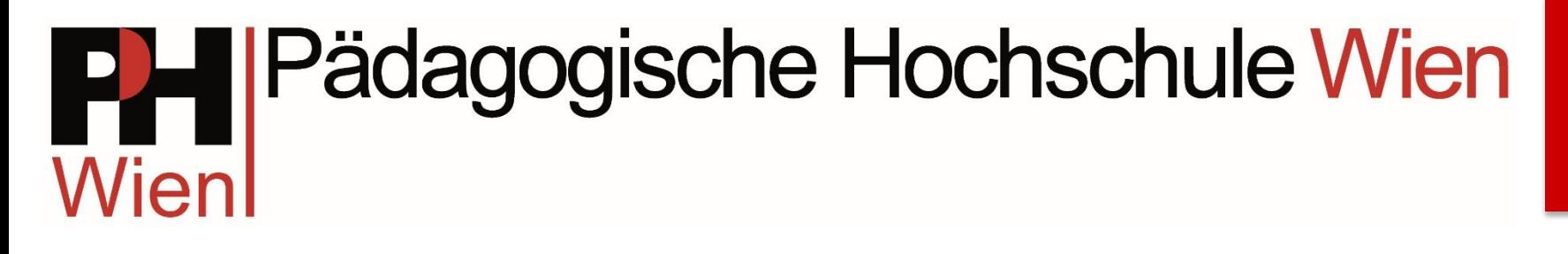

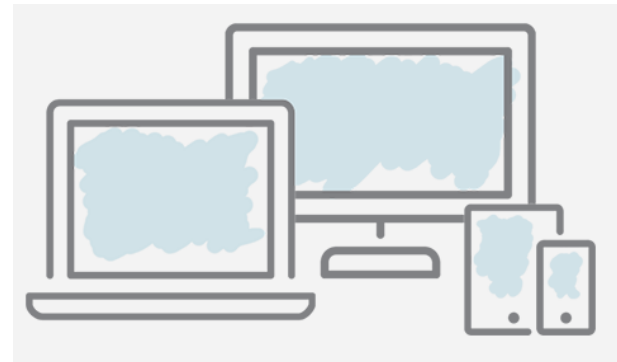

# **Mobile Learning**

#### Feedbacktools für den Unterricht

**Prof. Christian Gatterer, MEd BEd**

# QR Code Reader

Falls Sie noch keinen QR Code Reader auf Ihrem Smartphone haben:

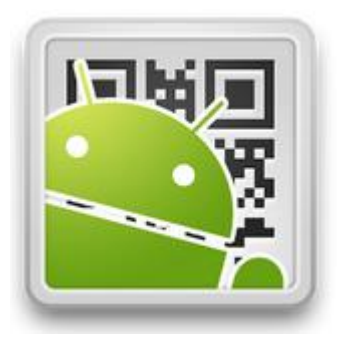

QR Droid Code Scanner

<https://play.google.com/store/apps/details?id=la.droid.qr&hl=de>

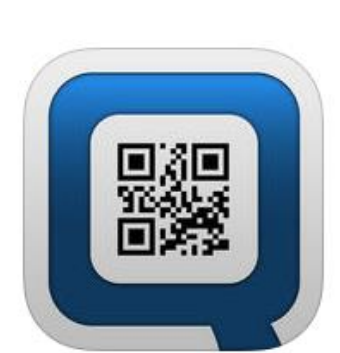

**Qrafter** 

<https://itunes.apple.com/at/app/qrafter-leser-und-generator/id416098700?mt=8>

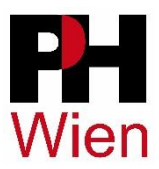

QR Scanner RS

**2**

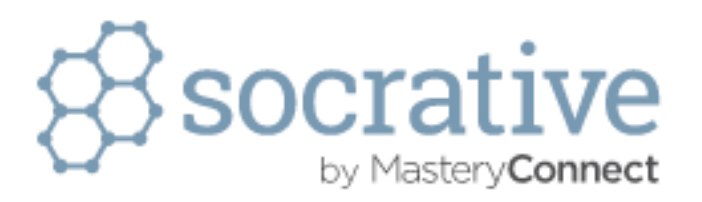

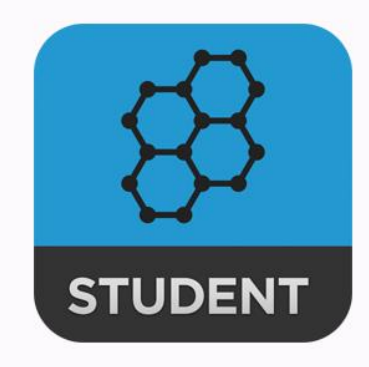

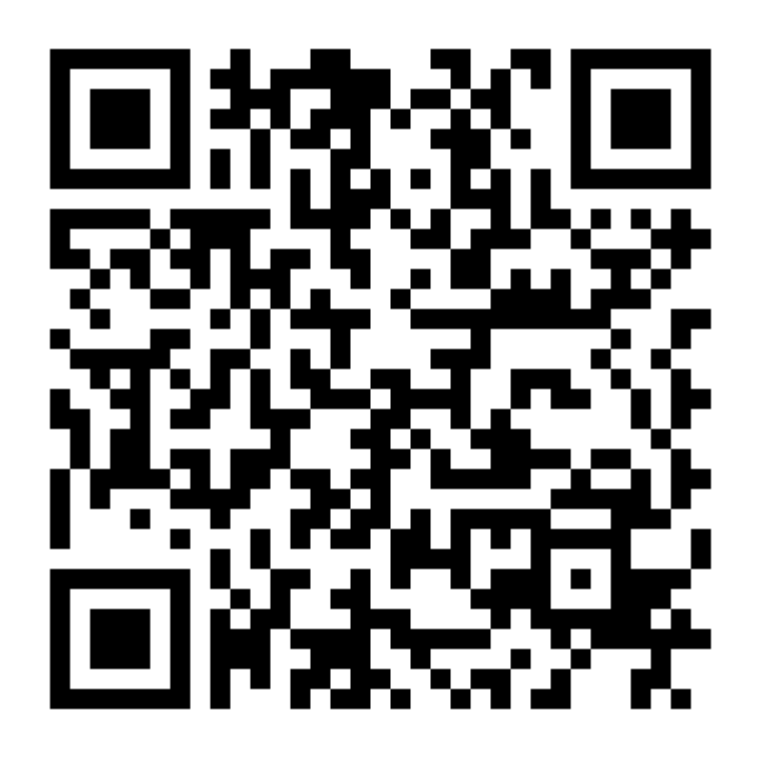

Apple Android

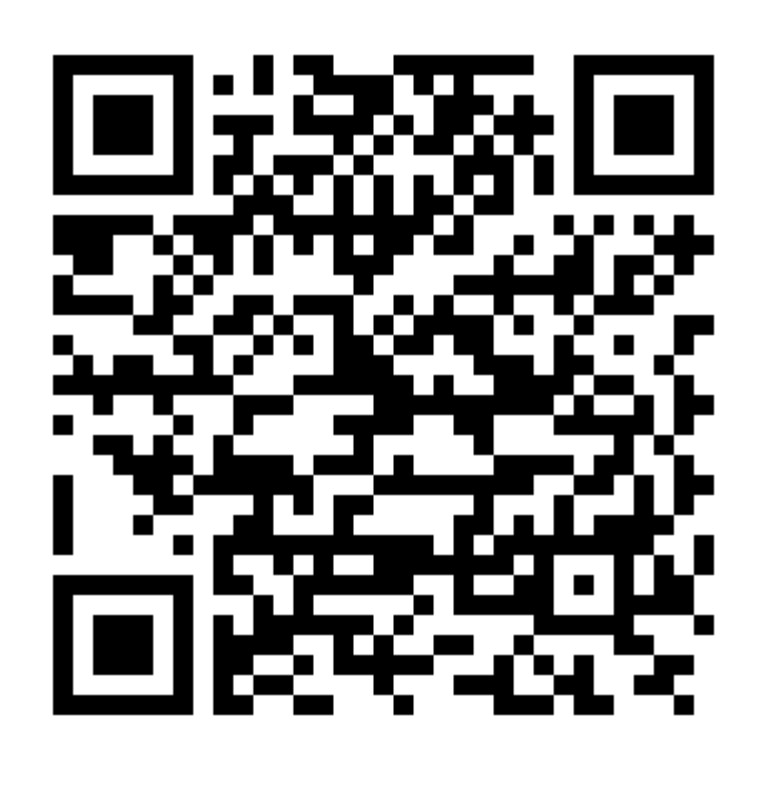

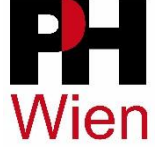

#### socrative.com

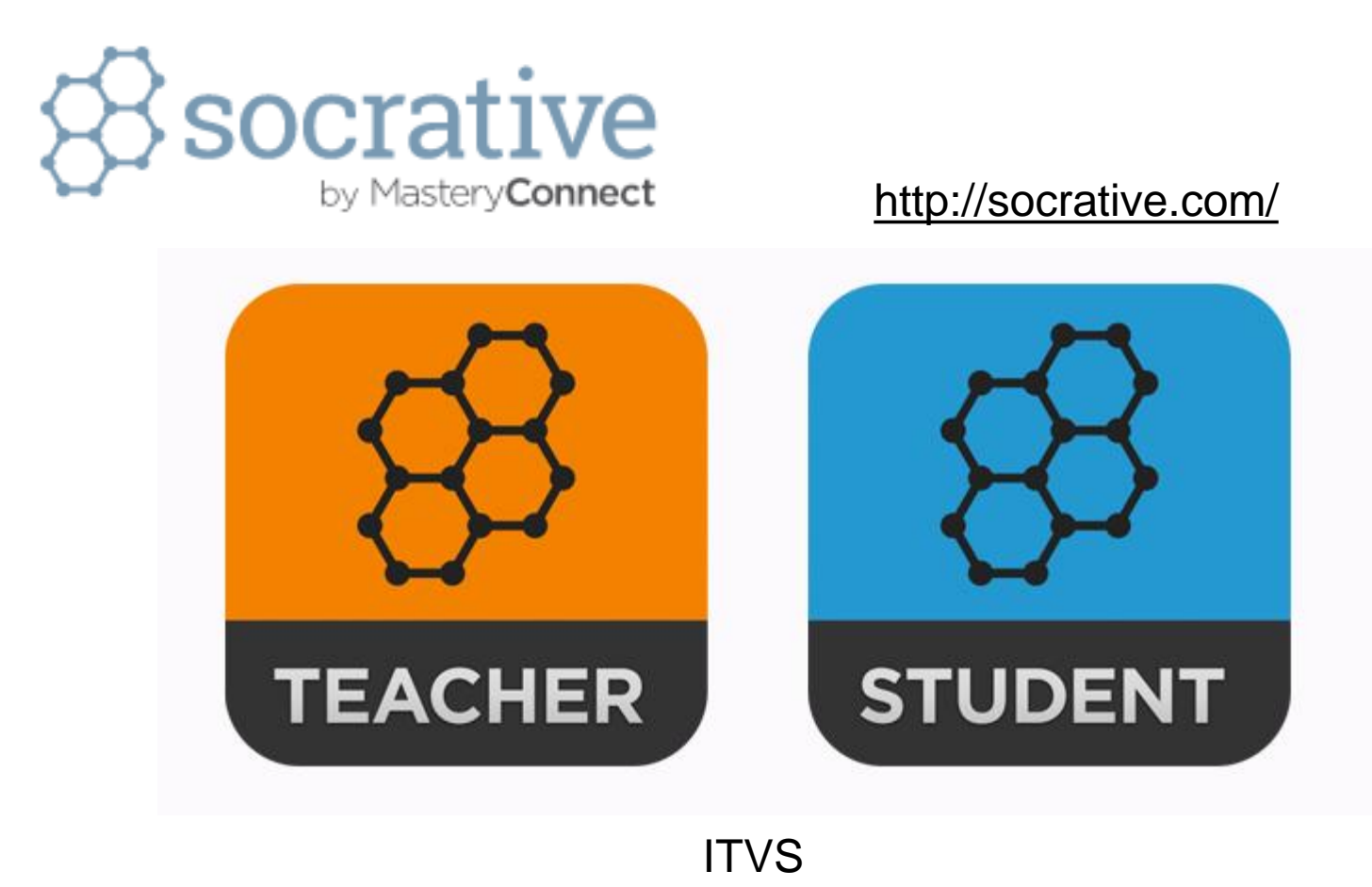

Wien

### tevalo.at

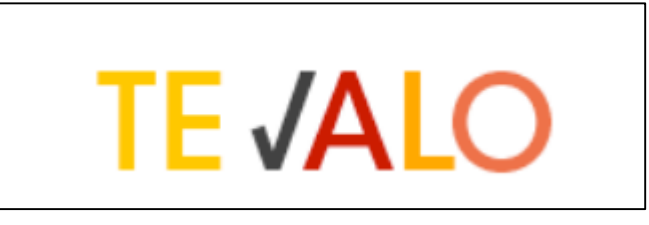

#### <http://www.tevalo.at/login>

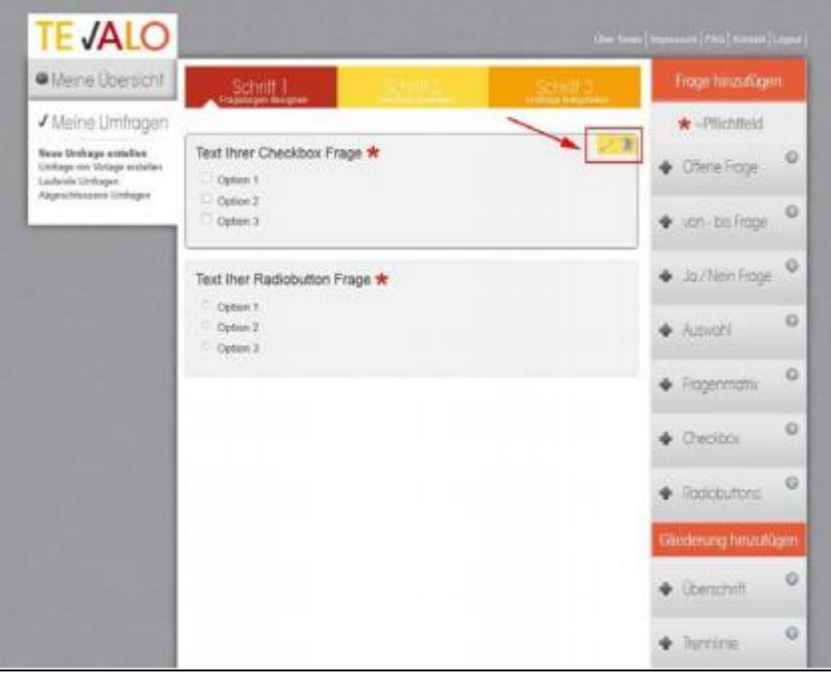

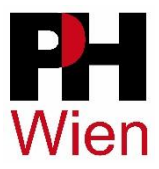

### plickers.com

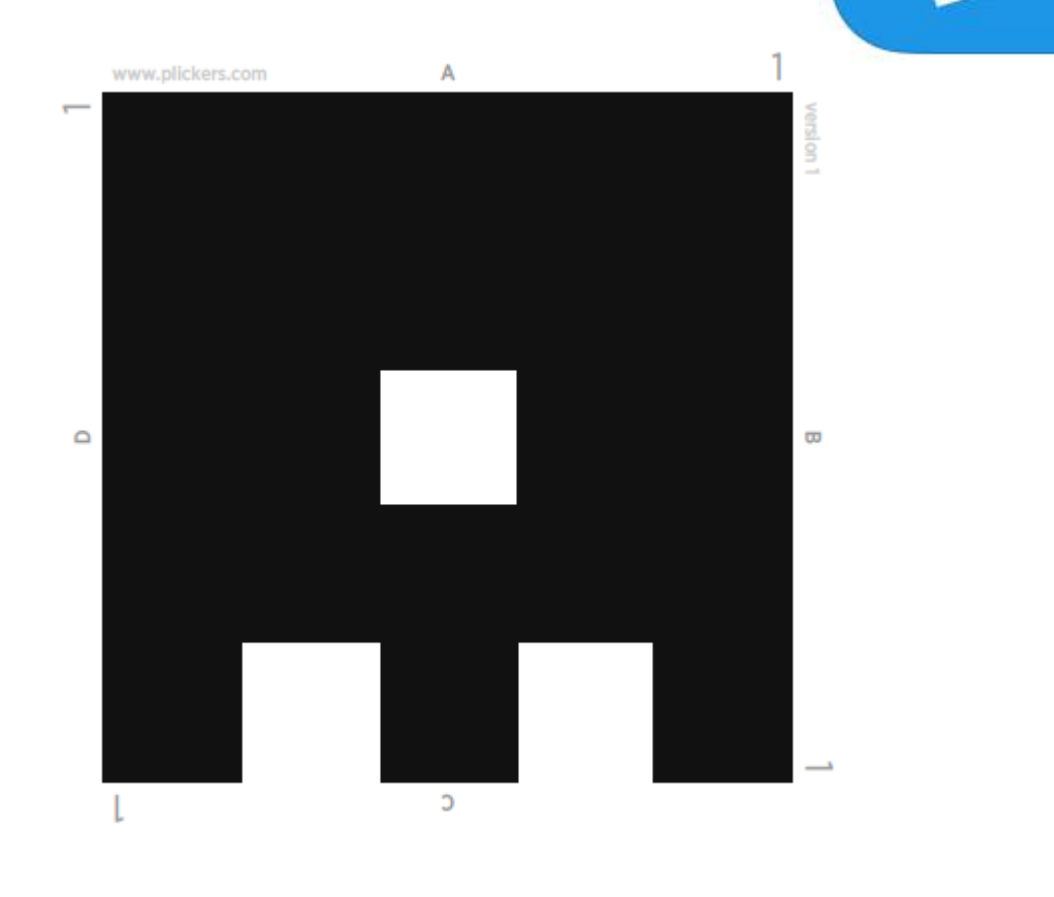

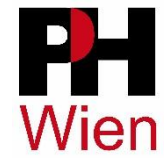

### mal-den-code.de

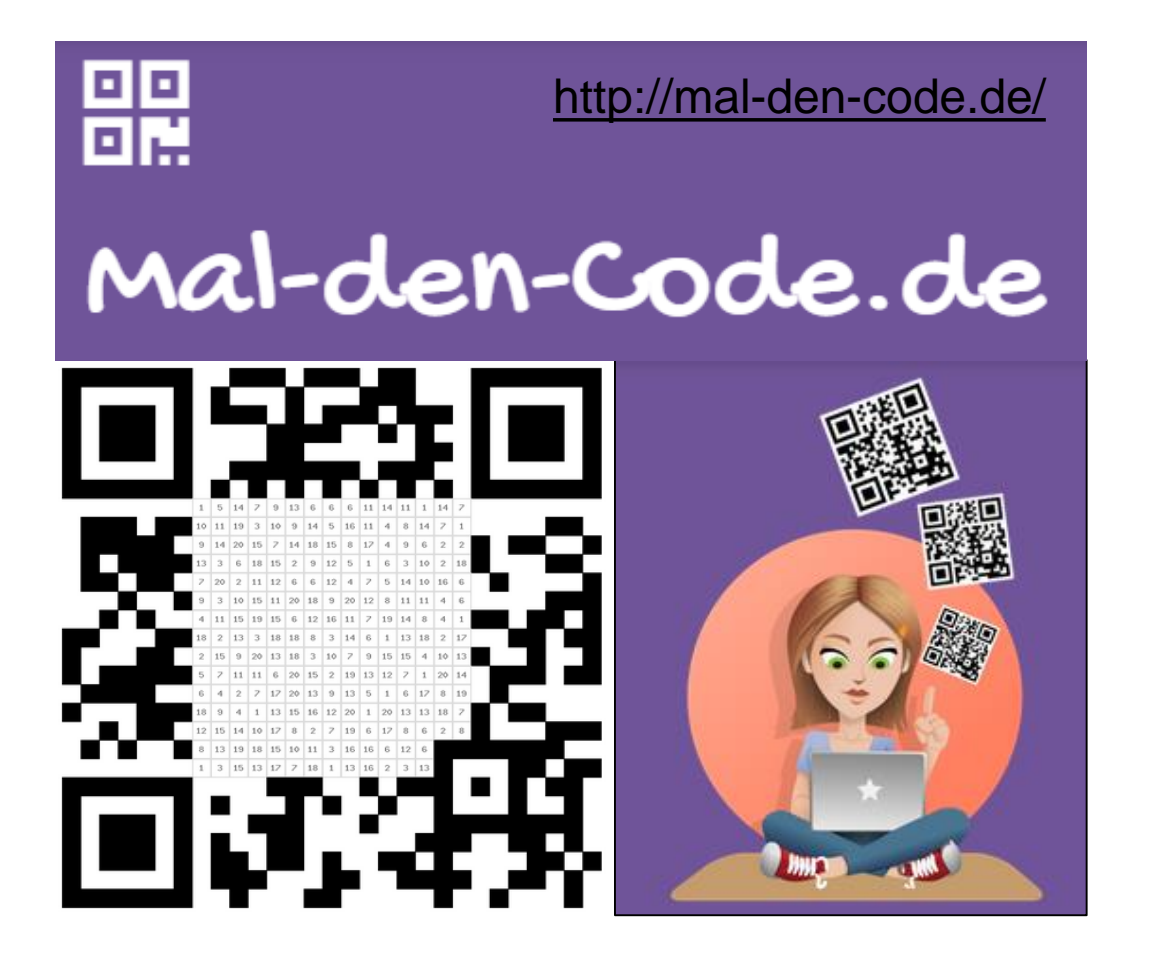

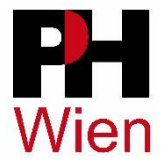

**7**

### **Literaturtipps**

#### Danke für die Aufmerksamkeit

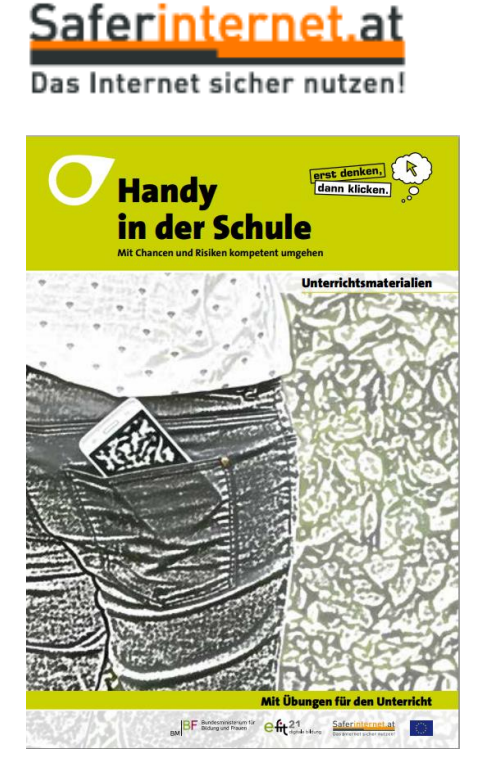

#### <https://www.saferinternet.at/>

[https://www.saferinternet.at/uploads/tx\\_simaterials/Das\\_Handy\\_in\\_der\\_S](https://www.saferinternet.at/uploads/tx_simaterials/Das_Handy_in_der_Schule.pdf) chule.pdf

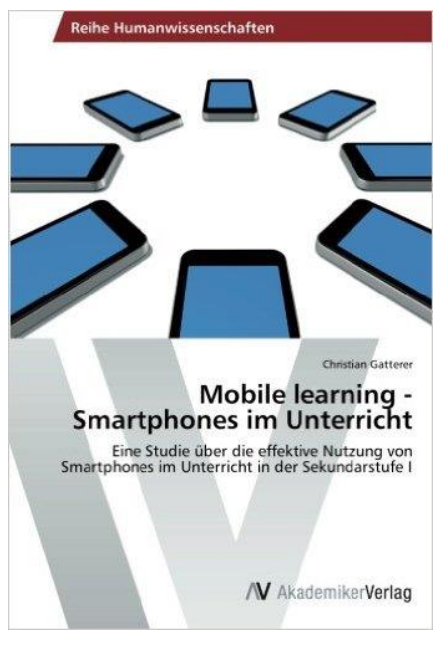

#### **Mobile learning - Smartphones im Unterricht**

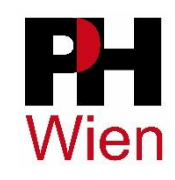